<span id="page-0-0"></span>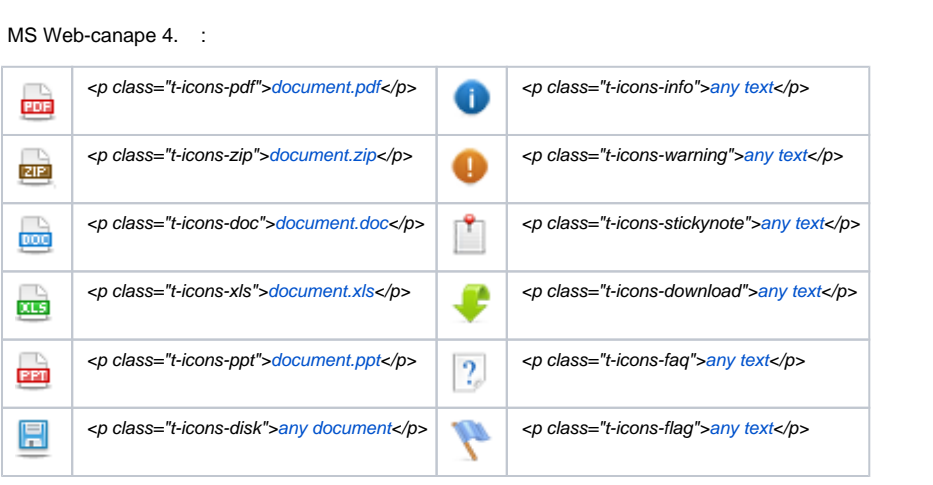

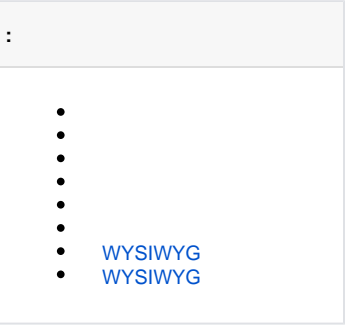

# 1. 2. 3. ( pdf) : 4. **class="t-icons-pdf"** . : pdf- ( [\)](https://help.web-canape.ru/pages/viewpage.action?pageId=60982571), , . :  $\bullet$  Источник , . : <p> <a href="/img/image/doc.jpg"></a></p>. <p class="t-icons-pdf">document.pdf</p>.  $< p \ \ \texttt{class} = \texttt{t-icons-pdf} \ > \ \texttt{ca} \ \ \texttt{href} = \texttt{m} / \texttt{img} / \texttt{image}/\texttt{doc.jpg} \ >> \ \texttt{?a} > \texttt{?p>} \ .$

#### <span id="page-0-2"></span>MS Web-canape 4. :

<span id="page-0-1"></span>.

5. «» , – «». pdf.

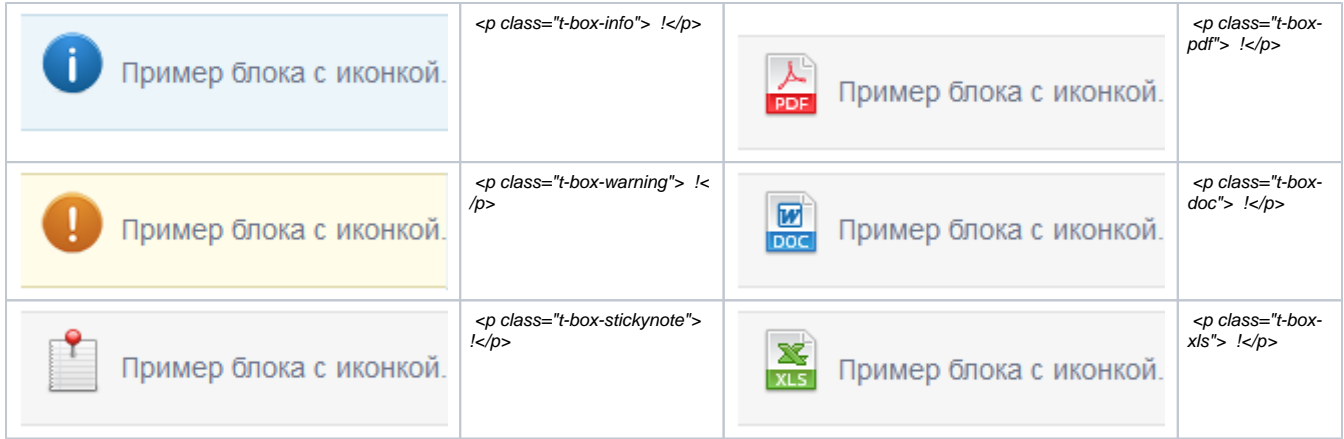

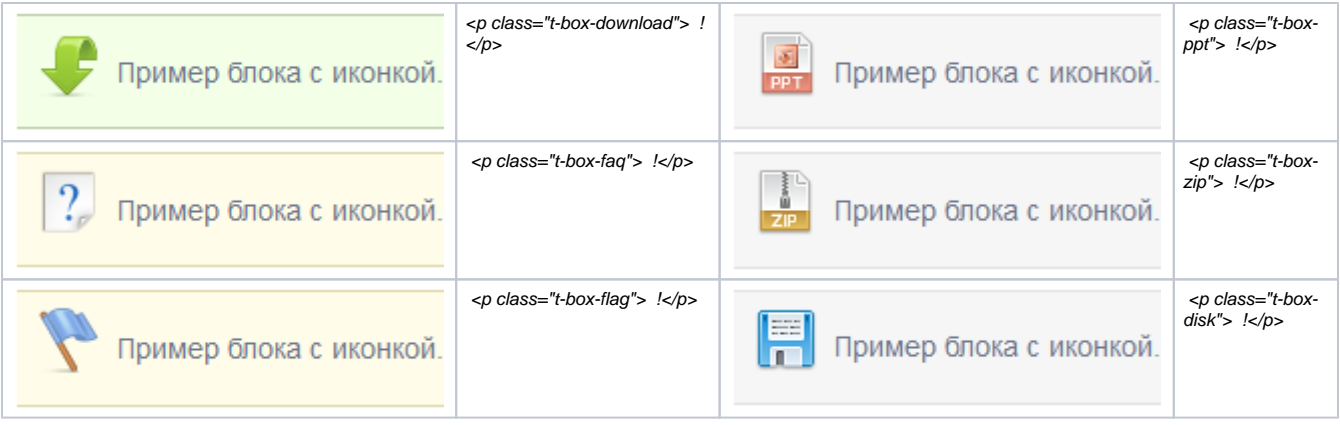

<span id="page-1-0"></span>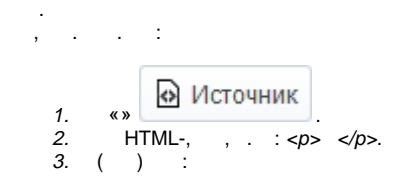

<p class="t-box-info"> !</p>.

4. **class="t-box-info"** . :

 $<\!\!p\text{ class}="t\text{-box-info"}> -\!\!p\!\!>.\;$ 

#### 5. «» , – «». , .

 **1:**

```
<table class="t-plainrows">
   <thead>...</thead>
       <tbody>...</tbody>
       <tfoot>...</tfoot>
</table>
```
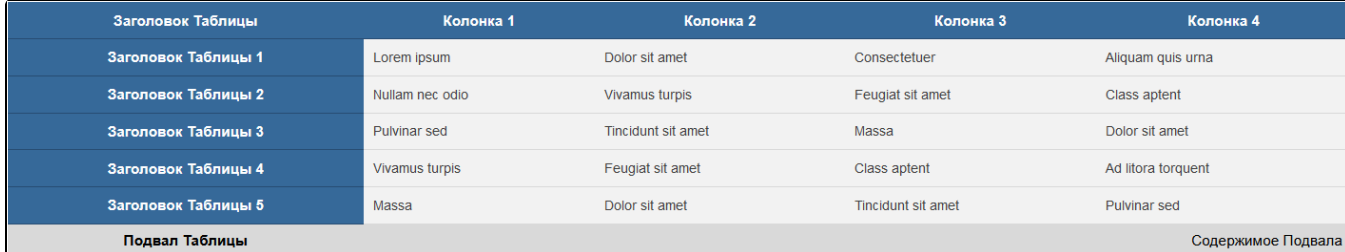

```
<table class="t-colorstripes">
    <thead>...</thead>
        <tbody>...</tbody>
         <tfoot>...</tfoot>
</table>
```
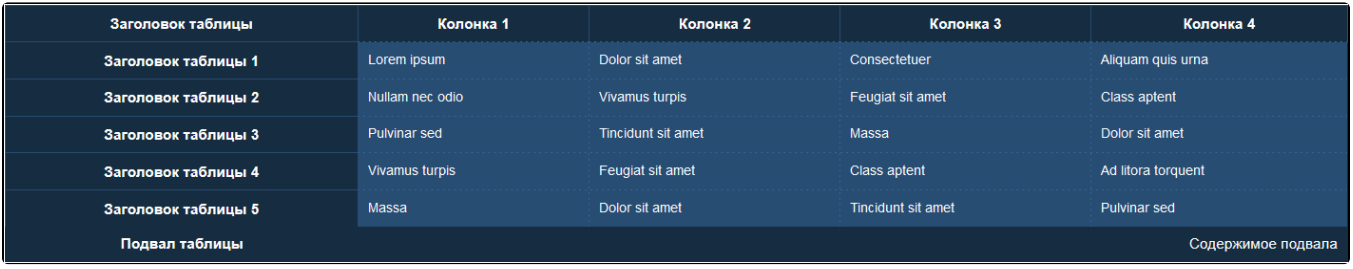

 **3:**

```
<table class="t-greystripes">
    <thead>...</thead>
        <tbody>...</tbody>
        <tfoot>...</tfoot>
</table>
```
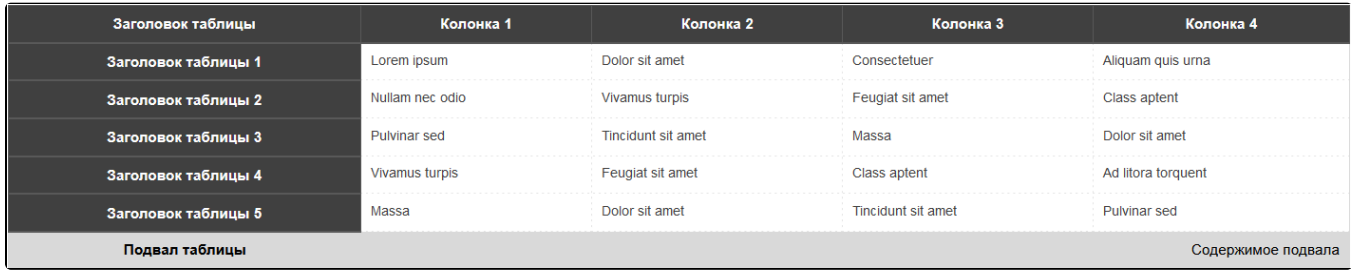

```
1. 
    2. 
    3. 
 ( ) :
 .
\ldots, :
       \langle \bullet \rangleHTML-, : <table border="1" cellpadding="1" cellspacing="1" style="width: 100%;">.
        <table class="t-plainrows">
                 <thead>...</thead>
```

```
 <tbody>...</tbody>
        <tfoot>...</tfoot>
</table>
```
4. **class="t-plainrows"** . :

<table class="t-plainrows"border="1" cellpadding="1" cellspacing="1" style="width: 100%;">.

```
5. 
 «» , – «».
6. 
7. 
   , , « », «» .
   «», «». !
```
### WYSIWYG

<span id="page-2-1"></span> **3.20.2** , Canape CMS WYSIWYG . , WYSIWYG , :

1. 2. 3. 4. 5. 6. , , . «». . «». . «».

## WYSIWYG

<span id="page-3-0"></span>**3.22.1** , Canape CMS WYSIWYG .

, WYSIWYG , :

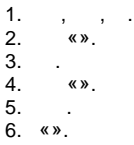